# SAP EDUCATION

### **SAMPLE QUESTIONS: C\_TADM54\_731**

SAP Certified Technology Associate - System Administration SAP Sybase ASE with SAP NetWeaver 7.31

Disclaimer: These sample questions are for self-evaluation purposes only and do not appear on the actual certification exams. Answering the sample questions correctly is no guarantee that you will pass the certification exam. The certification exam covers a much broader spectrum of topics, so do make sure you have familiarized yourself with all topics listed in the exam competency areas before taking the certification exam.

#### **Questions**

#### 1. Which performance optimization tasks can be performed by configuring Automatic Table Maintenance (ATM) in DBACOCKPIT?

Note: There are 2 correct answers to this question.

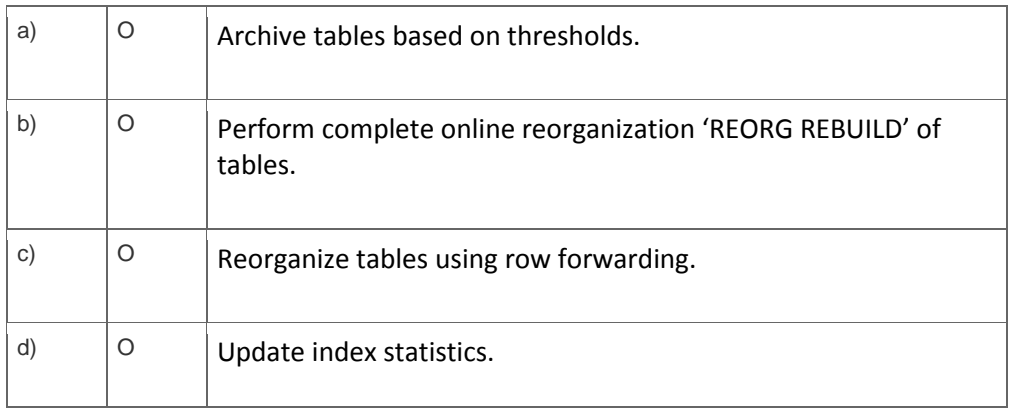

2. A customer wants to implement a change management process based on the IT Infrastructure Library (ITIL) standards.

Which of the following do you recommend using for the implementation?

Please choose the correct answer.

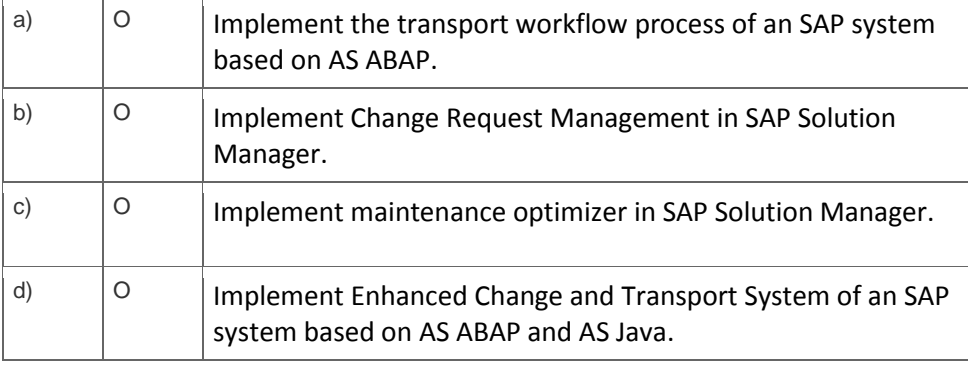

3. You have started the import of a transport request. It seems that the DDIC Import (DD IMPORT) phase takes a very long time.

What can you do to check whether the import is still running? Please choose the correct answer.

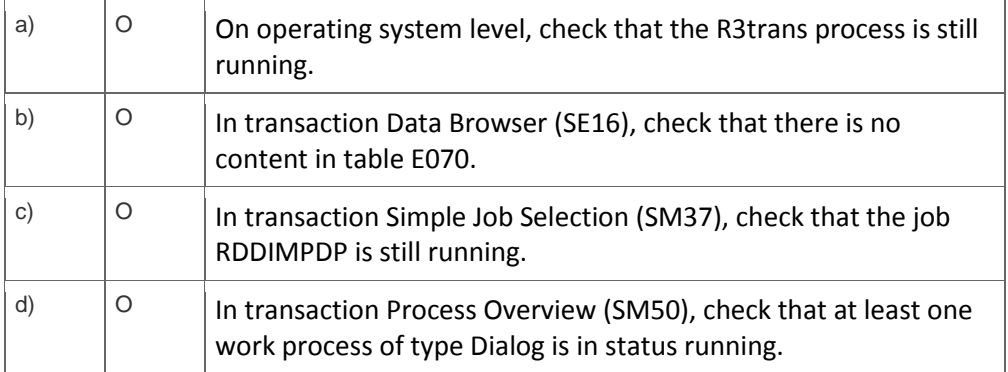

4. You execute transaction Transport Management System (STMS) and switch to the import queue of an SAP system of the transport domain. Here you find that the Import All Requests button is missing but the Import Request button is available (see attached screenshot).

What is the most likely reason for this behavior?

Please choose the correct answer.

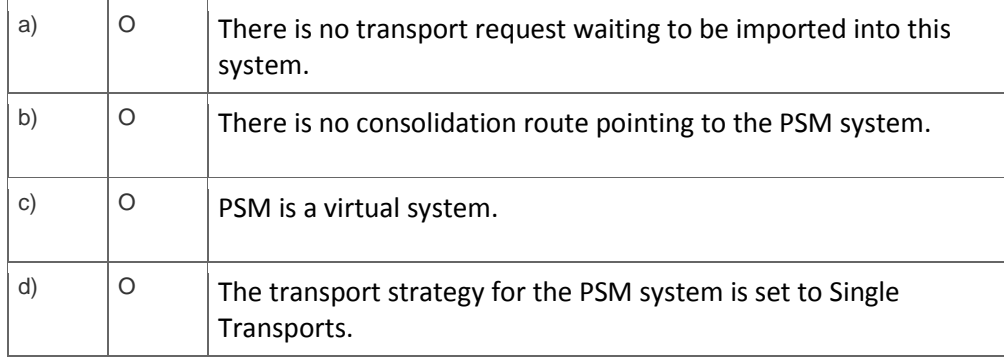

5. You want to provide authorizations to a new user in an SAP system based on AS Java 7.10 or higher.

How can you do this with the user management engine (UME)?

Note: There are 2 correct answers to this question.

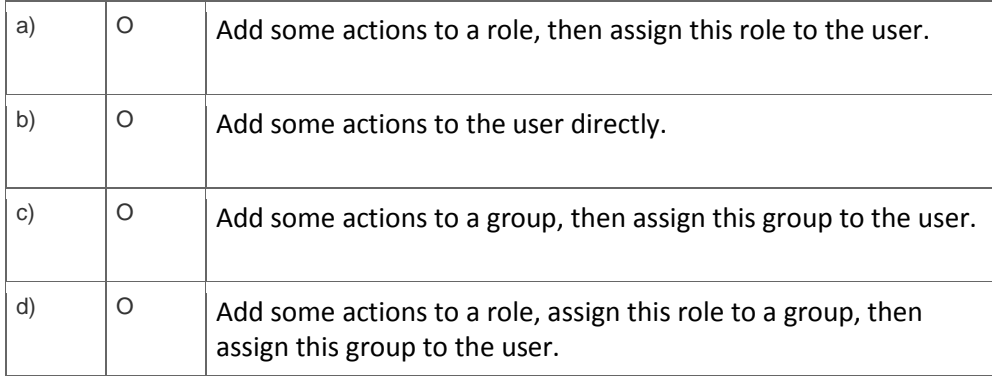

## **Solutions**

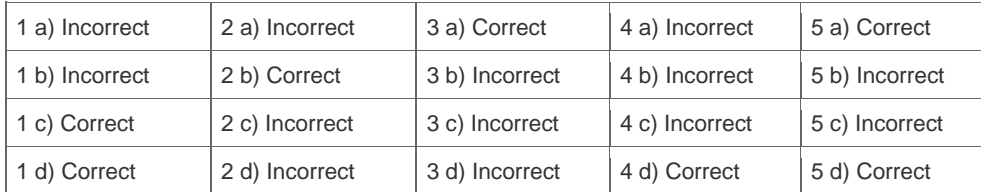

**Want to learn more?** [Contact SAP](http://www.sap.com/contactsap/) for more information.